# **How to Read the Use Case Scenarios:**

## **Introduction**

This document defines the transactional operations in the AzEDS REST API that are required to satisfy the operations that occur through a Student Information System (SIS) for the purpose of reporting SAIS information.

### **Audience**

This document is designed for application developers that are integrating with the AzEDS REST API. Since the AzEDS REST API is middleware, no reference is made to a user interface, which would be supplied by the SIS for communicating to the AzEDS REST API through automated calls.

#### **Prerequisites**

To gain the most benefit from this information, you should already be familiar with Representational State Transfer (REST) services (http:/en.wikipedia.org/wiki/Representational state transfer).

### **Acknowledgments**

This document is based on the Student Accountability Information System (SAIS) Student Database Transaction Requirements document written by the Arizona Department of Education [\(http:/www.azed.gov/student-accountability/files/2011/12/sais-transaction-usage.pdf\)](http://www.azed.gov/student-accountability/files/2011/12/sais-transaction-usage.pdf).

## **Scope**

While the AzEDS REST API handles a wide array of operations that are beyond the scope of a SIS, this document focuses on only those operations that are related to Student Accountability Information System (SAIS) Student Database Transaction Requirements and Student Teacher Course Connection.

## **AzEDS Use Case Document Contents**

There are several spreadsheets within this workbook that can all be accessed from the Index tab.

The Index tab contains a list of categories (e.g. Educational Organization, Master Schedule, Student Enrollment) and their respective operations (e.g. GET a list of schools, Create a class period, Assign a student to section). The categories can be accessed either by clicking on the name of the category listed in the index tab or by selecting the individual tab in the workbook. Selecting an operation on the document map will jump directly to that section in the workbook.

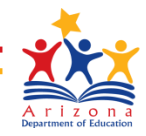

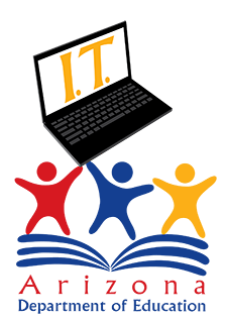

#### **Navigating within a Use Case scenario**

Each use case scenario contains

- The name of the API and the type(s) of action(s) that occur for the API
	- o GET a GET request retrieves data
	- o POST a POST request creates data
	- o PUT a PUT request updates new data
	- o DELETE a DELETE request deletes data
- The table name where the data is located
- The element name(s)
	- $\circ$  the data type for the element (as it is stored in the database)
	- $\circ$  whether the element is required (R), optional (O) or conditional (C)
		- Conditional elements are required only in certain situations, as noted in each element's description field, located on the far-right of the document
	- o the name of the SAIS transactions that previously contained this element, as well as:
		- **STC** required information
		- **EDFI required elements**
	- o code values, when relevant to Arizona
	- o description of the element to provide additional clarity

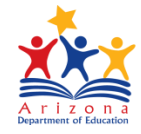